### Diretoria de Tecnologia e Inovação

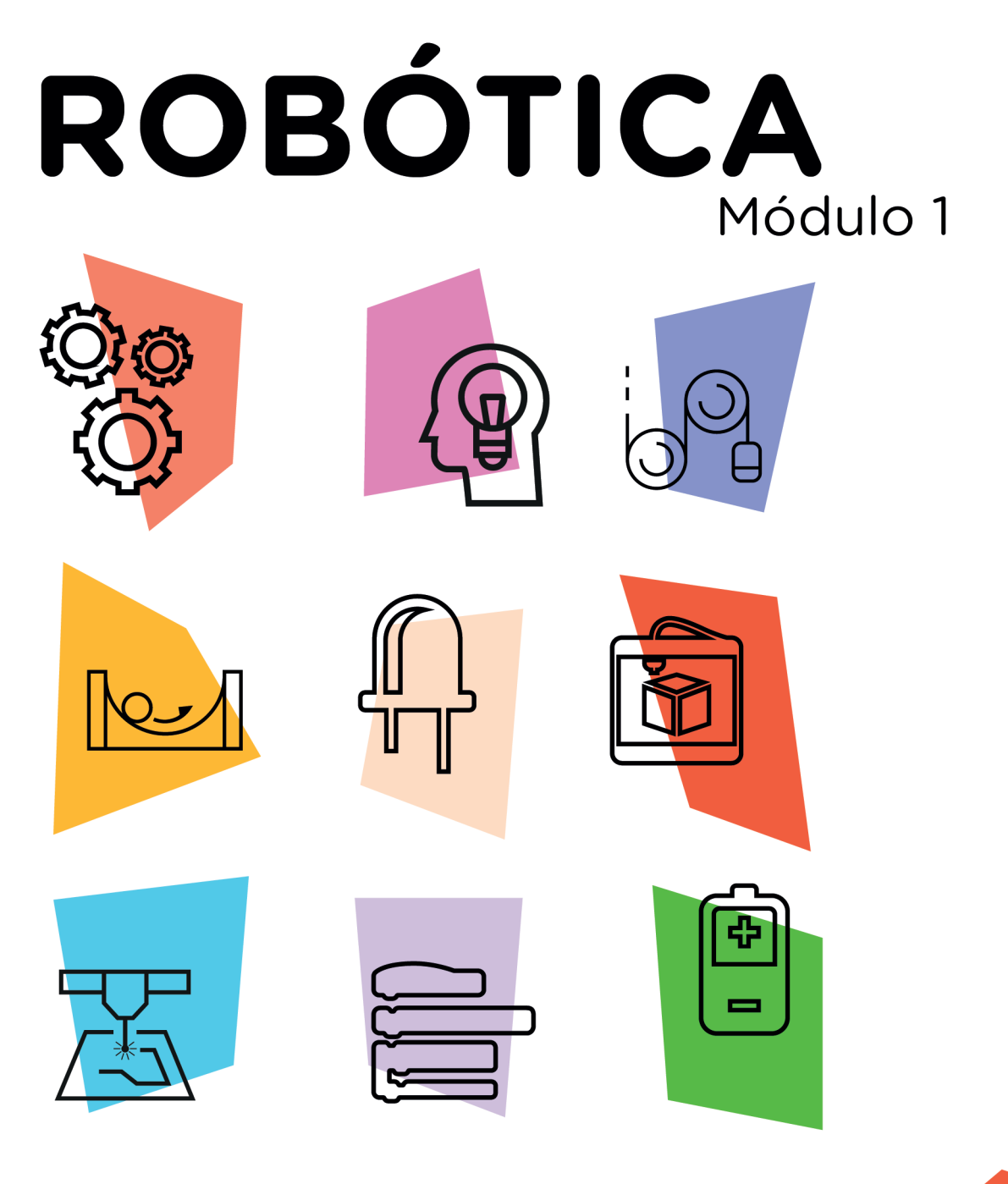

# Robô Sumô [Programação + Treinamento I]

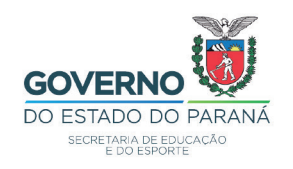

**AUL** 

### GOVERNADOR DO ESTADO DO PARANÁ

Carlos Massa Ratinho Júnior

### SECRETÁRIO DE ESTADO DA EDUCAÇÃO

Renato Feder

### DIRETOR DE TECNOLOGIA E INOVAÇÃO

Andre Gustavo Souza Garbosa

### COORDENADOR DE TECNOLOGIAS EDUCACIONAIS

Marcelo Gasparin

### Produção de Conteúdo

Cleiton Rosa Cleres Rozeli Cristófolli Grande Simone Sinara de Souza

### Revisão Textual

Adilson Carlos Batista

### Projeto Gráfico e Diagramação

Edna do Rocio Becker

2021

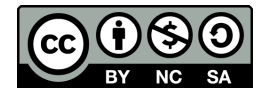

Este trabalho está licenciado com uma Licença Creative Commons Atribuição NãoComercial - CompartilhaIgual 4.0 Internacional

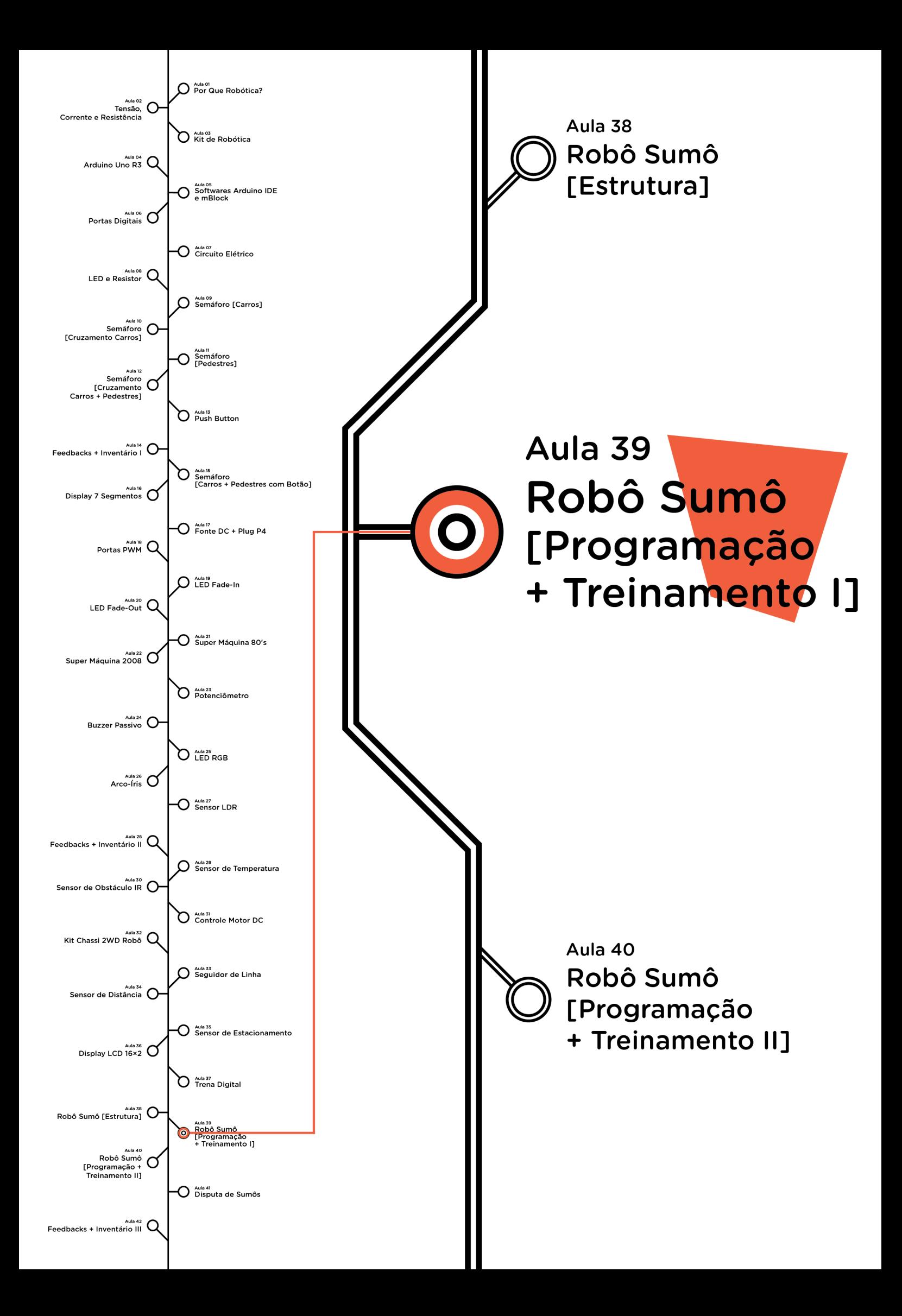

# **Sumário**

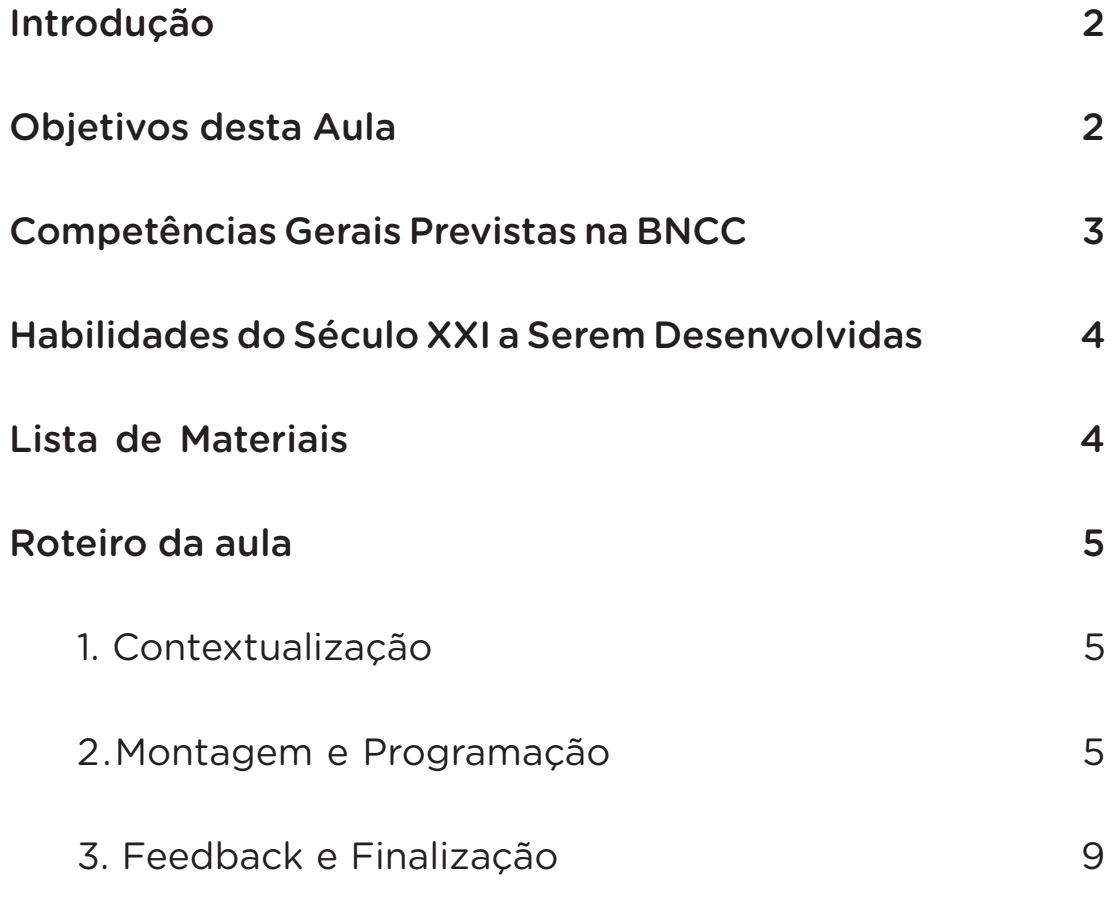

## **39 AULA ROBÔ [PROGRAMAÇÃO + TREINAMENTO I]**

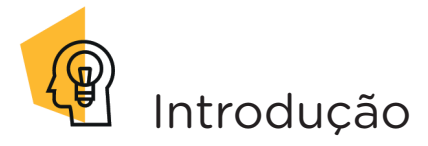

Na aula anterior, Aula 38 - Robô Sumô [Estrutura], você desenvolveu um protótipo de robô sumô com alguns componentes eletrônicos presentes no kit de robótica e aprendeu o funcionamento de um robô autônomo programado para executar movimentos semelhantes aos utilizados pelos lutadores de sumô.

Esta e a próxima aula serão destinadas ao treinamento do protótipo de robô sumô na arena, ou seja, período em que você poderá treinar seu robô deixando-o apto até a aula de competição.

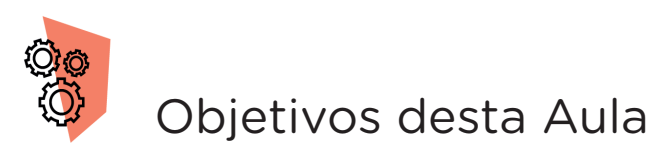

- Construir arena plana para o treinamento do robô sumô;
- Aplicar comandos de programação estudados na aula anterior para o funcionamento do robô sumô;
- Treinar o funcionamento do robô sumô na arena plana.

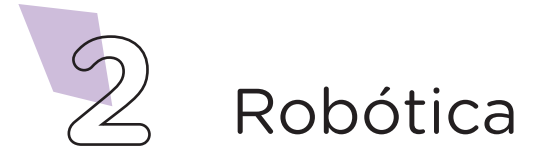

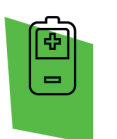

### Competências Gerais Previstas na BNCC

[CG02] - Exercitar a curiosidade intelectual e recorrer à abordagem própria das ciências, incluindo a investigação, a reflexão, a análise crítica, a imaginação e a criatividade, para investigar causas, elaborar e testar hipóteses, formular e resolver problemas e criar soluções (inclusive tecnológicas) com base nos conhecimentos das diferentes áreas.

[CG04] - Utilizar diferentes linguagens – verbal (oral ou visual-motora, como Libras, e escrita), corporal, visual, sonora e digital –, bem como conhecimentos das linguagens artística, matemática e científica, para se expressar e partilhar informações, experiências, ideias e sentimentos em diferentes contextos e produzir sentidos que levem ao entendimento mútuo.

[CG05] - Compreender, utilizar e criar tecnologias digitais de informação e comunicação de forma crítica, significativa, reflexiva e ética nas diversas práticas sociais (incluindo as escolares) para se comunicar, acessar e disseminar informações, produzir conhecimentos, resolver problemas e exercer protagonismo e autoria na vida pessoal e coletiva.

[CG09] - Exercitar a empatia, o diálogo, a resolução de conflitos e a cooperação, fazendo-se respeitar e promovendo o respeito ao outro e aos direitos humanos, com acolhimento e valorização da diversidade de indivíduos e de grupos sociais, seus saberes, identidades, culturas e potencialidades, sem preconceitos de qualquer natureza.

[CG10] - Agir pessoal e coletivamente com autonomia, responsabilidade, flexibilidade, resiliência e determinação, tomando decisões com base em princípios éticos, democráticos, inclusivos, sustentáveis e solidários.

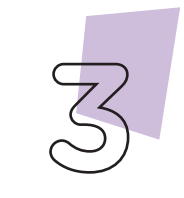

Robótica

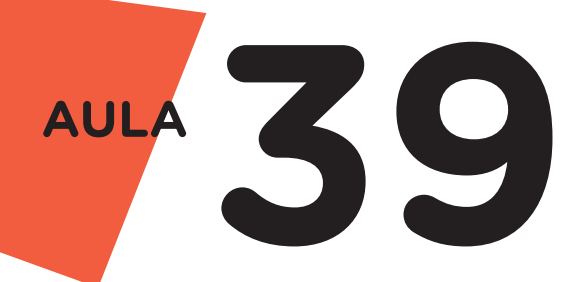

 Habilidades do Século XXI a  $\mathbb{R}$ Serem Desenvolvidas

- Pensamento crítico;
- Afinidade digital;
- Resiliência;
- Resolução de problemas;
- Colaboração;
- Comunicação.

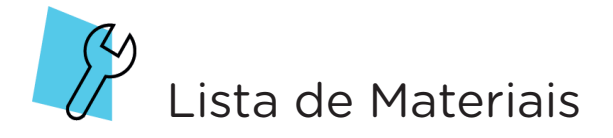

- 01 protótipo de robô sumô;
- O1 fita adesiva;
- 01 cabo USB:
- Notebook:
- Software Arduino IDE ou mBlock.

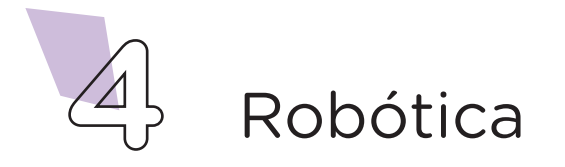

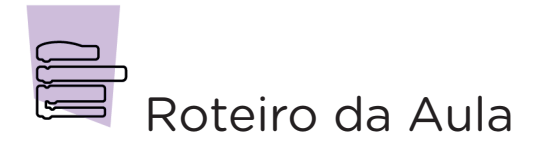

### 1. Contextualização (15min):

Antes de iniciarmos esta aula, vamos conversar sobre suas expectativas e experiência com a montagem e programação do protótipo de robô sumô, realizada na aula anterior. Você teve alguma dificuldade para montar os componentes eletrônicos? A programação atendeu ao proposto, ou seja, o robô sumô realizou corretamente os movimentos programados? A aula de montagem do robô sumô atendeu suas expectativas?

Findadas as considerações da aula anterior, nesta aula, você terá a oportunidade de treinar seu robô para disputar o campeonato de robô sumô, proposto na Aula 41- Disputa de Sumôs.

### Montagem e Programação (60min):

Para começar o treinamento de seu robô sumô, você precisará construir uma arena plana, ou seja, delimitar um espaço com superfície lisa para que seu robô possa deslizar em busca de seu adversário. Este espaço corresponde a uma estrutura circular medindo 77 cm de diâmetro, delimitado por duas linhas com 5 cm de largura cada uma. A demarcação do espaço da arena plana pode ser feita com o auxílio de fita adesiva. Na parte interna da arena é indicado, através de duas linhas marrons contendo 2 cm de largura e 20 cm de comprimento, o local onde os robôs sumôs devem ser colocados. Cada linha deve estar localizada a 10 cm à direita e à esquerda do centro da arena, conforme mostra a figura 1.

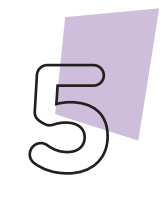

Robótica

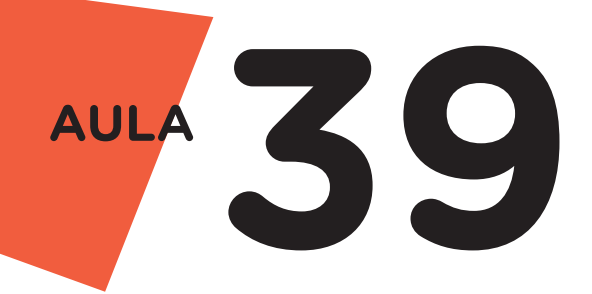

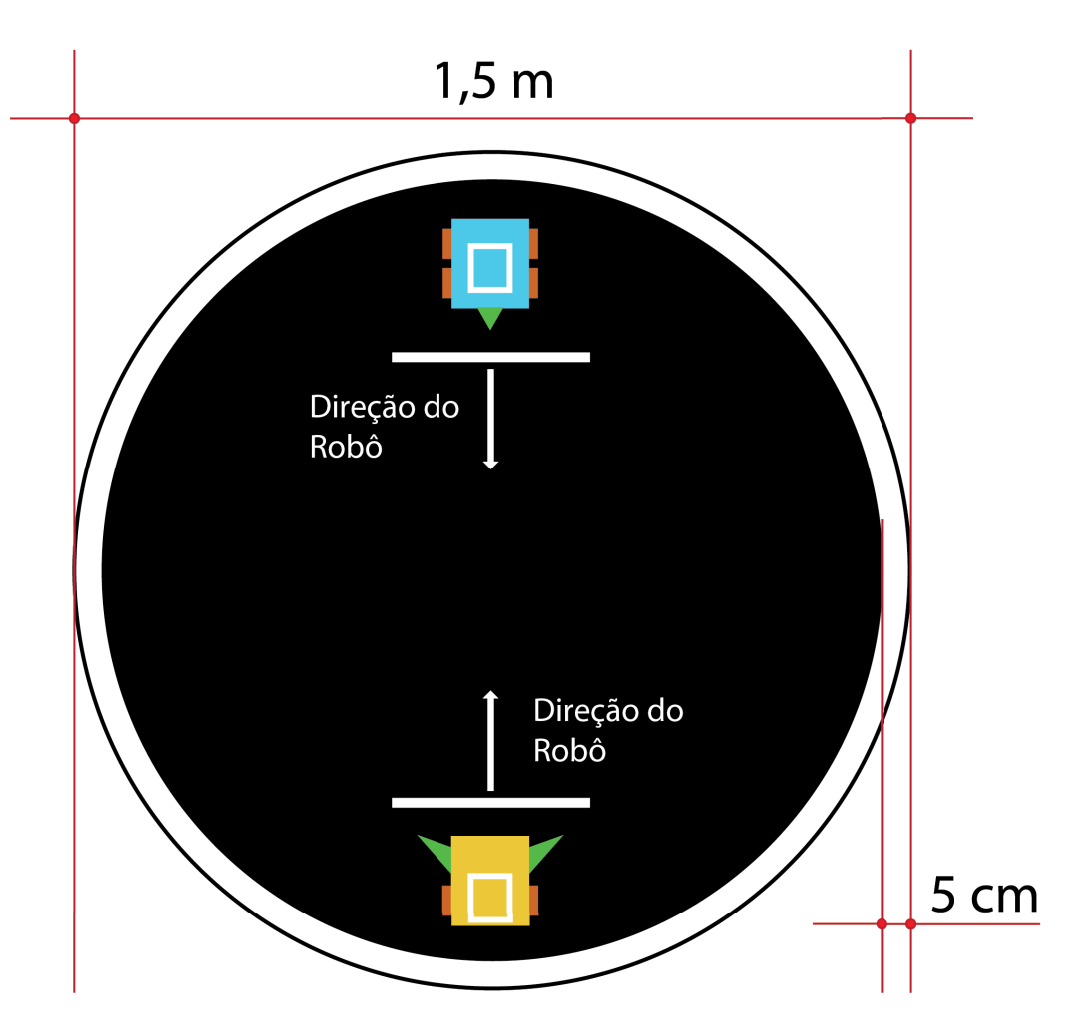

Figura 1 – Modelo de arena plana

Com a arena plana montada, insira seu robô sumô na marcação de início da partida e inicie a programação para o deslocamento dele. Lembre-se que o robô sumô deve ter força, velocidade e estratégias para evitar o ataque do adversário, logo, a programação deve estar focada nestas técnicas.

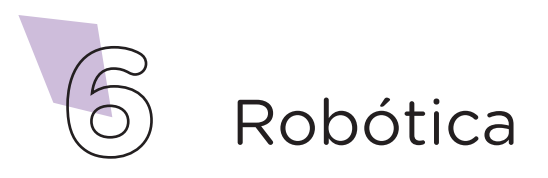

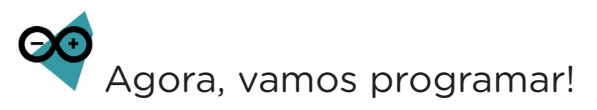

Para o funcionamento do robô sumô, você poderá utilizar dois modelos de linguagem de programação, por código ou por blocos.

#### i Linguagem de programação por código

Inicie a programação conectando a placa Arduino Uno ao computador, através de um cabo USB, para que ocorra a comunicação entre a placa microcontroladora e o software Arduino IDE.

No software IDE, escreva o código-fonte de programação para o funcionamento do robô sumô. Você pode copiar e colar o código descrito no quadro 1, da Aula 38 – Robô Sumô [Estrutura].

Com o código-fonte inserido no Arduino IDE, compile o programa pressionando o botão Verify (botão com sinal de tique) para verificar se não há erros de sintaxe. Estando o código correto, o próximo passo é realizar a transferência do programa para a placa de Arduino. Para tal, pressione o botão Upload (botão com uma seta apontando para a direita).

Após a transferência do programa para o Arduino, inicia-se o funcionamento do robô, girando no sentido horário ou anti-horário até que seu sensor ultrassônico identifique o adversário a sua frente, então ativará o comando de ataque, que consiste em acionar os dois motores para frente, com toda potência, visando empurrar seu adversário para fora da arena.

#### ii Linguagem de programação por blocos

Caso prefira, você poderá programar o funcionamento de seu robô sumô utilizando blocos de programação. Para isso, sugerimos o software mBlock.

Para conectar o mBlock ao Arduino, você deve clicar no ícone Adicionar, localizado no campo Dispositivos, e selecionar o Arduino, na biblioteca de dispositivos do mBlock, clicando, na sequência, no botão OK.

Uma vez selecionado, o Arduino Uno é visualizado no campo Dispositivos do mBlock e já é possível iniciar a programação em blocos.

Monte os blocos, arrastando e soltando, de acordo com a programação dos movimentos do robô sumô. Para recordar os comandos da programação, retorne a Aula 38 – Robô Sumô [Estrutura].

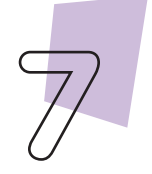

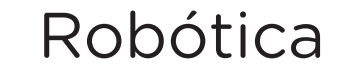

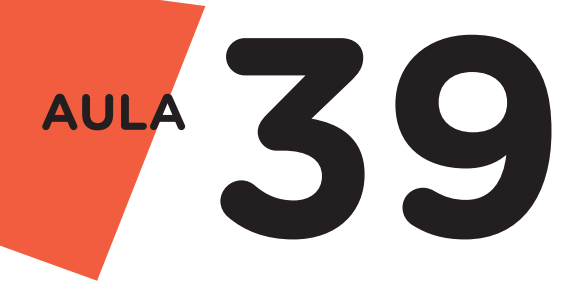

Assim que os blocos estiverem montados, clique no botão Conectar para iniciar a comunicação entre o software mBlock com a placa de Arduino Uno. Ao clicar sobre o botão Conectar, aparecerá um *Tooltip* solicitando a confirmação da conexão entre os dois dispositivos.

Uma vez realizada a conexão entre os dispositivos, será ativado, na interface do mBlock, o botão Upload. Ao clicar neste botão, o software verificará se não há erros na estrutura do programa e, então, compilará para enviar o programa à placa Arduino.

Com a transferência do código para o dispositivo Arduino Uno, inicia-se o funcionamento do robô sumô, girando no sentido horário ou anti-horário até que seu sensor ultrassônico identifique o adversário a sua frente, dessa forma, ativará o comando de ataque, que consiste em acionar os dois motores para frente, com toda potência, visando empurrar seu adversário para fora da arena.

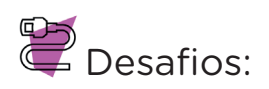

i. Que tal criar um mecanismo para seu robô se tornar mais efetivo ao retirar o adversário do ringue? Sugestão: crie uma espécie de rampa fixa na parte frontal do robô, com objetivo de virar o adversário, facilitando a sua remoção do ringue.

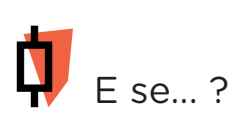

i. O robô sumô não se movimentar conforme o esperado, se atente a alguns dos possíveis erros:

1. Confira se todos os componentes eletrônicos do robô sumô foram montados corretamente; caso tenha dúvidas sobre a montagem, retorne a Aula 38 - Robô Sumô [Estrutura];

2. Verifique se a programação, por código ou blocos, está correta.

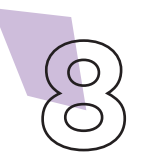

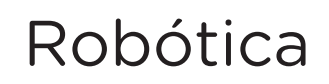

3. Certifique de que a fonte de alimentação externa utilizada tenha carga suficiente para manter o robô em funcionamento, se necessário faça a substituição.

### 3. Feedback e Finalização (15min)

**a.** Analise seu projeto desenvolvido, de modo a atender os requisitos para funcionamento do robô sumô.

**b.** Simule, com seus colegas, um campeonato de robô sumô para verificar se o objetivo do projeto foi alcançado.

**c.** Reflita se as seguintes situações ocorreram:

**i.** Colaboração e Cooperação: você e os membros de sua equipe interagiram entre si, compartilhando ideias que promoveram a aprendizagem e o desenvolvimento deste projeto?

**ii.** Pensamento Crítico e Resolução de Problemas: você conseguiu identificar os problemas, analisar informações e tomar decisões de modo a contribuir para o projeto desenvolvido?

**d.** Reúna todos os componentes utilizados nesta aula e os organize novamente, junto aos demais, no kit de robótica.

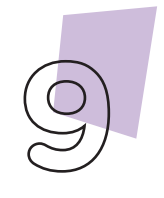

Robótica

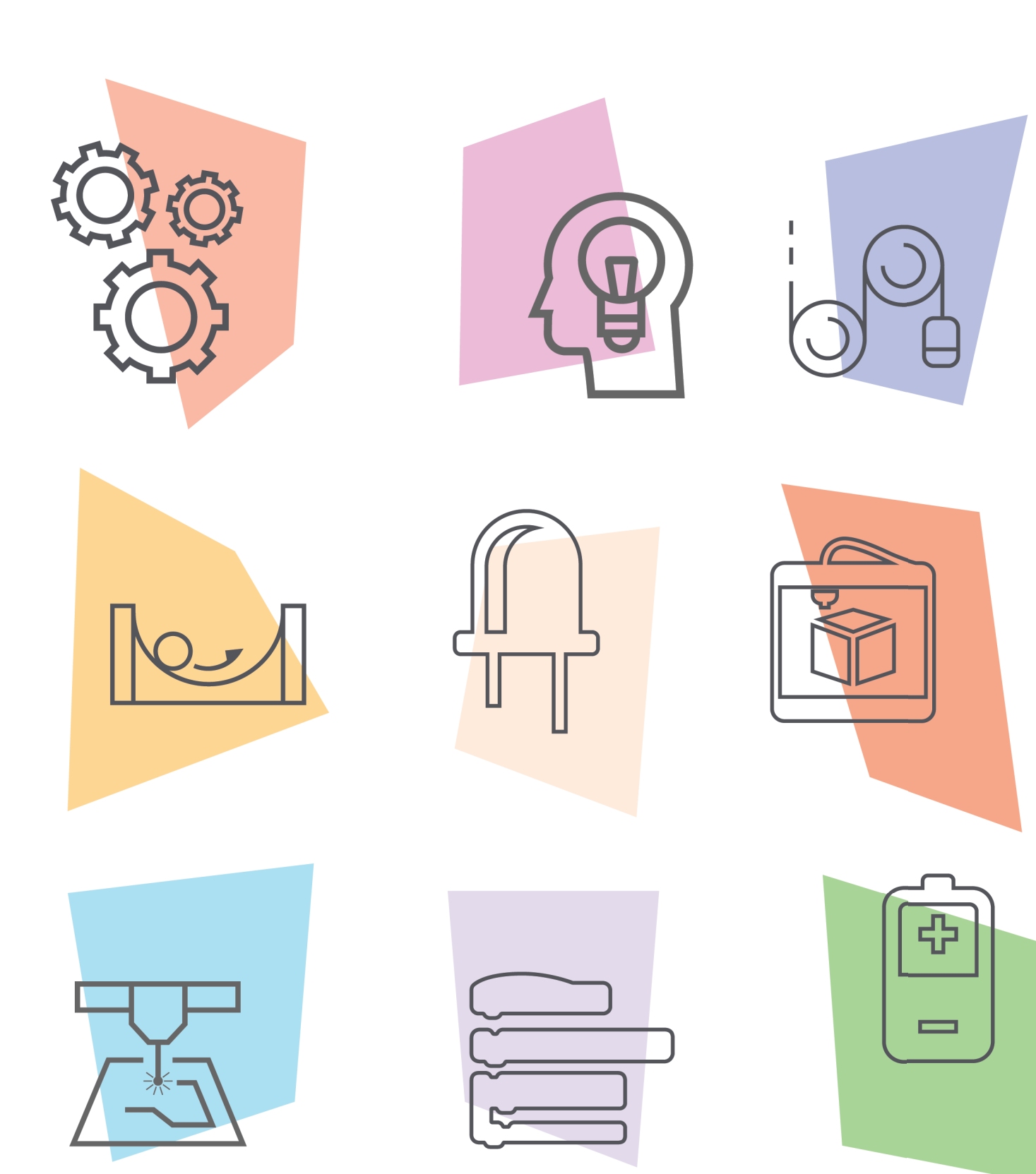

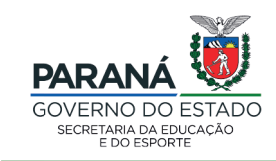

DTI - DIRETORIA DE TECNOLOGIA E INOVAÇÃO